## Firefox will not launch Beyond Compare directly after download

## 05/04/2024 15:16:04

## **FAQ Article Print**

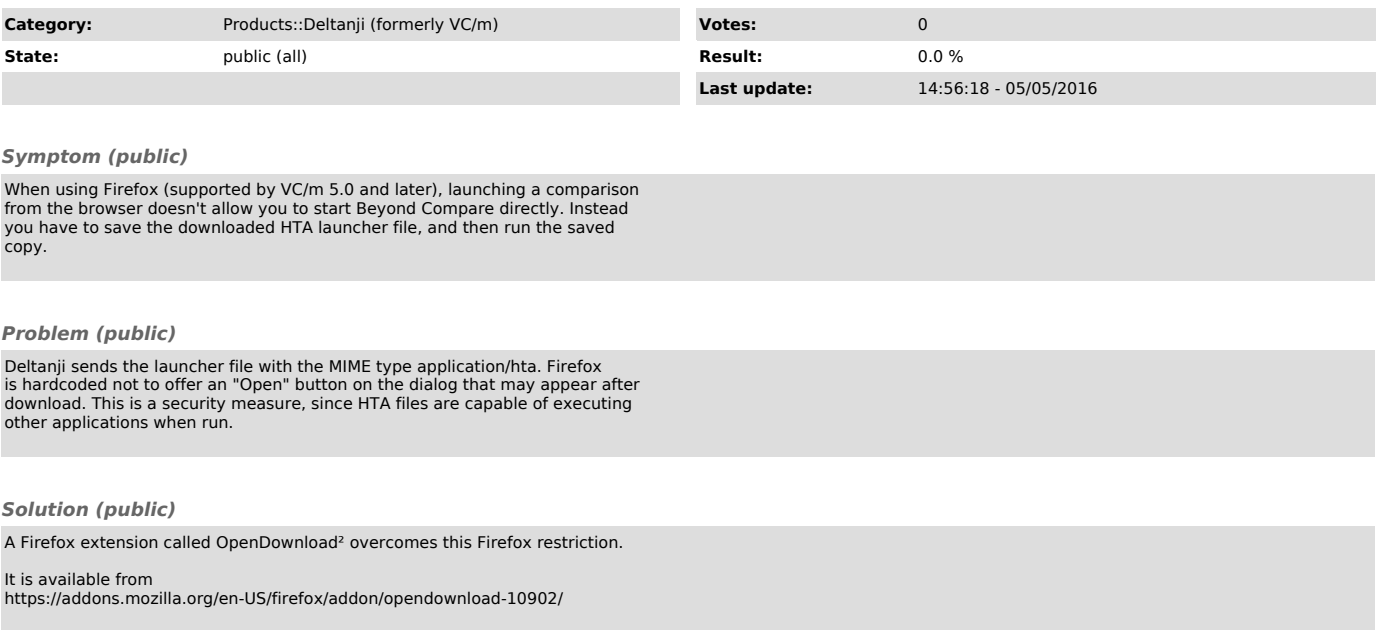